Kalender zum Ausdrucken und Ausmalen

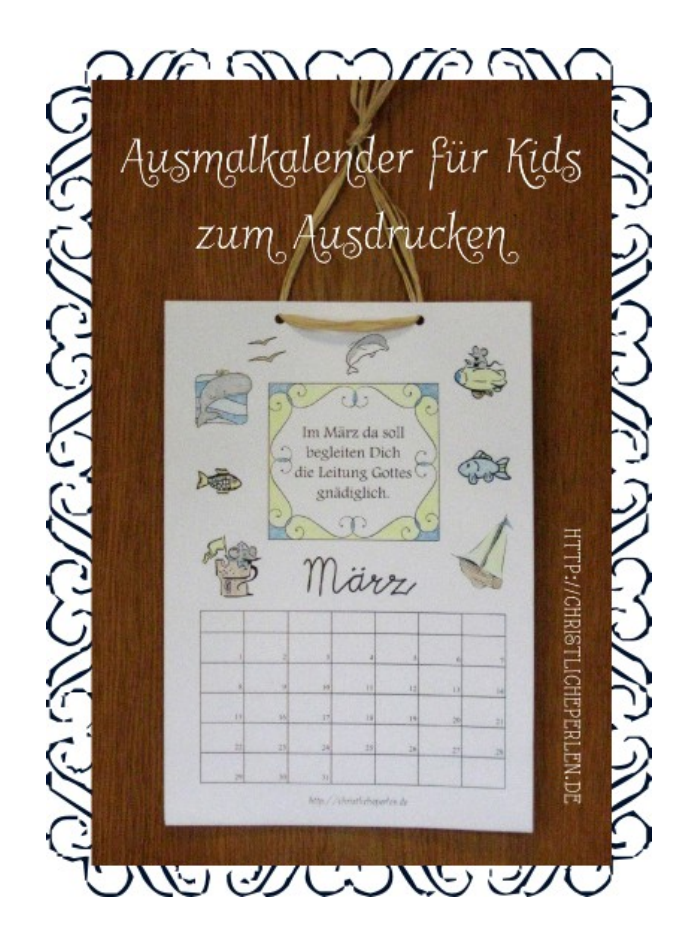

Man braucht:

Einen Ausdruck der Anleitung mit Kalendervorlage (PDF) Einen schön schreibenden Stift zum Eintragen der Wochentage Locher, schönes Band, Hammer und Nagel, einen hübschen Platz

## Herstellung:

Den Kalender ausdrucken und ausmalen

Die Wochentage je nach Jahr in die obere Zeile jedes Monats eintragen

Den Kalender oben mittig lochen, ein hübsches Band durch die beiden Löcher ziehen und verknoten

An einem viel gesehenen Platz aufhängen

Fertig!

Zur ganzen Kategorie [Neujahr](http://christlicheperlen.wordpress.com/category/neujahr/) von christlicheperlen mit weiteren Kalendern, vielen Gedichten, Segenswünschen, Karten, Filmen etc. Zur [Kategorie Basteln](http://christlicheperlen.wordpress.com/category/basteln/) von Christliche Perlen.

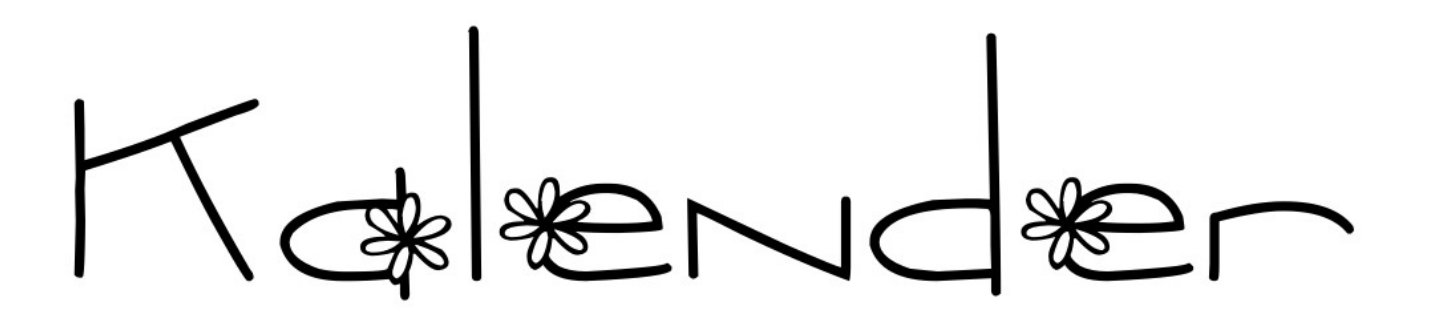

 $\land$  O V  $\wr$ 

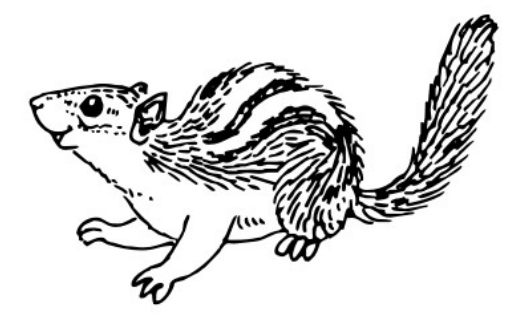

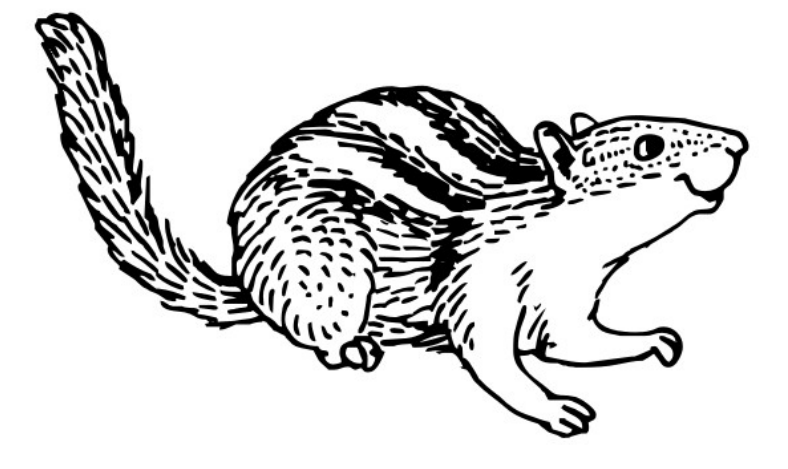

HTTP://CHRISTLICHEPERLEN.DE

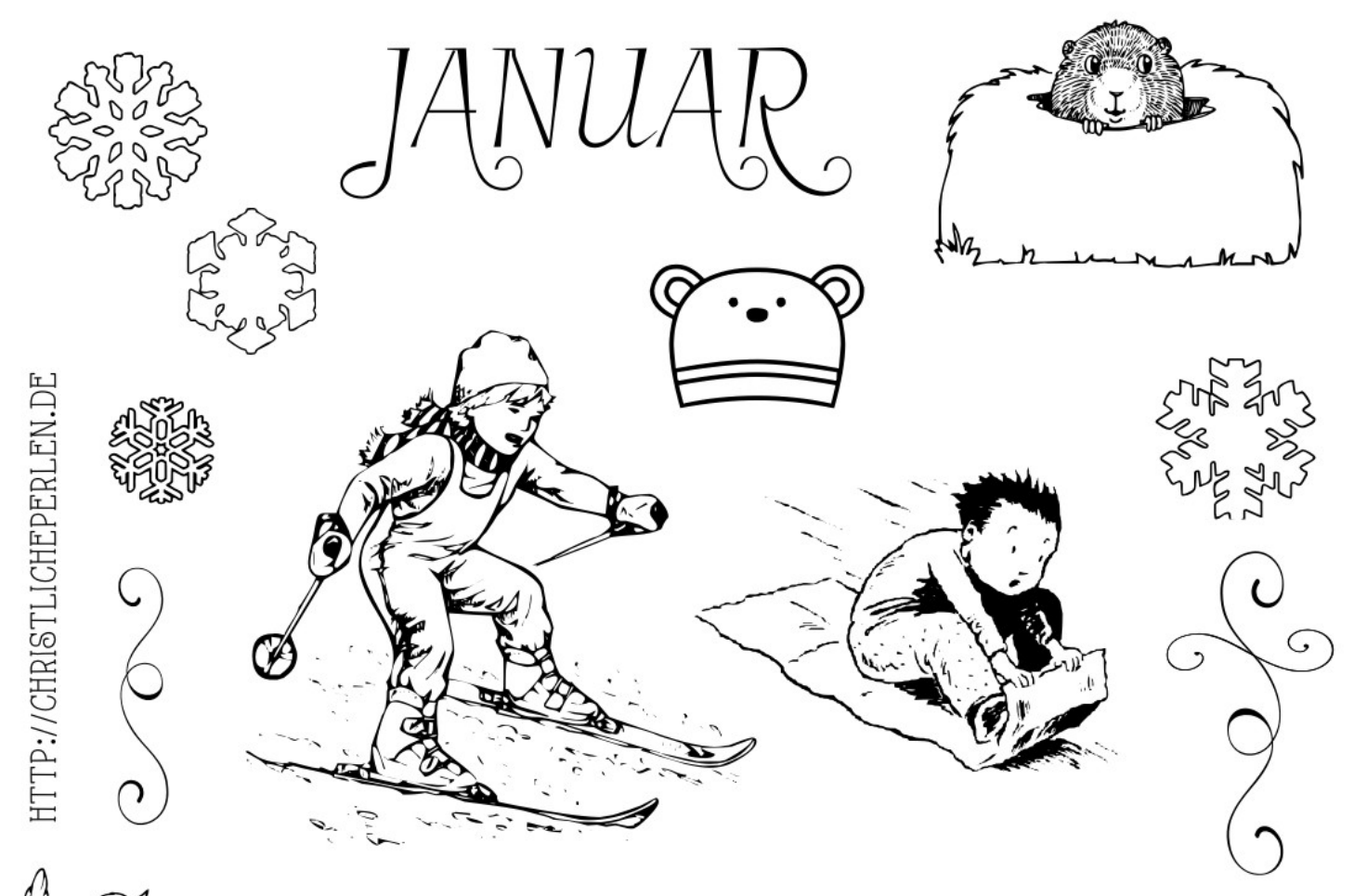

Auch dieses dahr ab danuar sei Gott Dir allzeit wieder nah.

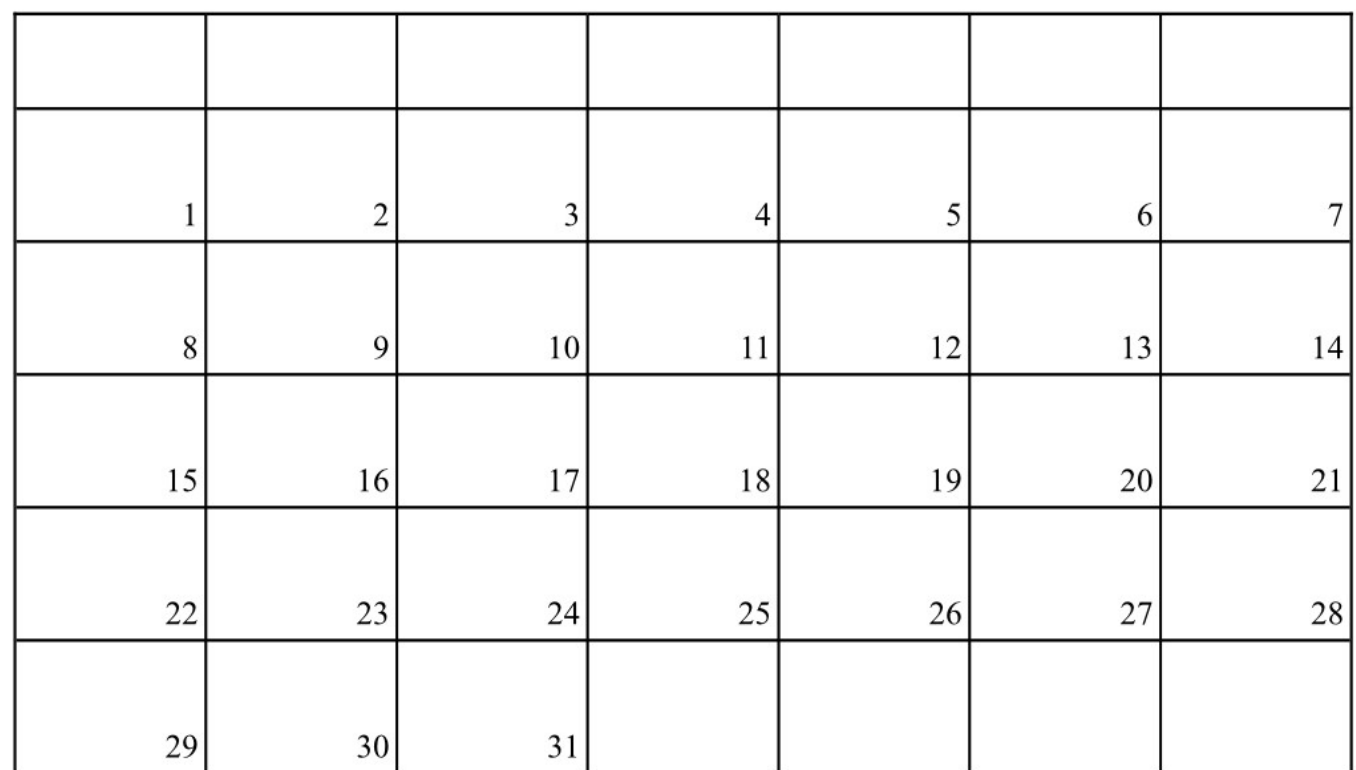

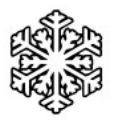

|        | $\boldsymbol{2}$ | 3               | 4  | 5  | 6      |        |
|--------|------------------|-----------------|----|----|--------|--------|
|        |                  |                 |    |    |        |        |
| 8      | 9                | 10 <sup>1</sup> | 11 | 12 | 13     | 4      |
|        |                  |                 |    |    |        |        |
| $15\,$ | 16               | 17              | 18 | 19 | $20\,$ | 21     |
|        |                  |                 |    |    |        |        |
| $22\,$ | 23               | 24              | 25 | 26 | $27\,$ | $28\,$ |
|        |                  |                 |    |    |        |        |
| 29     | $30\,$           | 31              |    |    |        |        |

Im Februar ist ganz gewiss,<br>dass Gesus da Dein Helfer ist.

HTTP://CHRISTLICHEPERLEN.DE

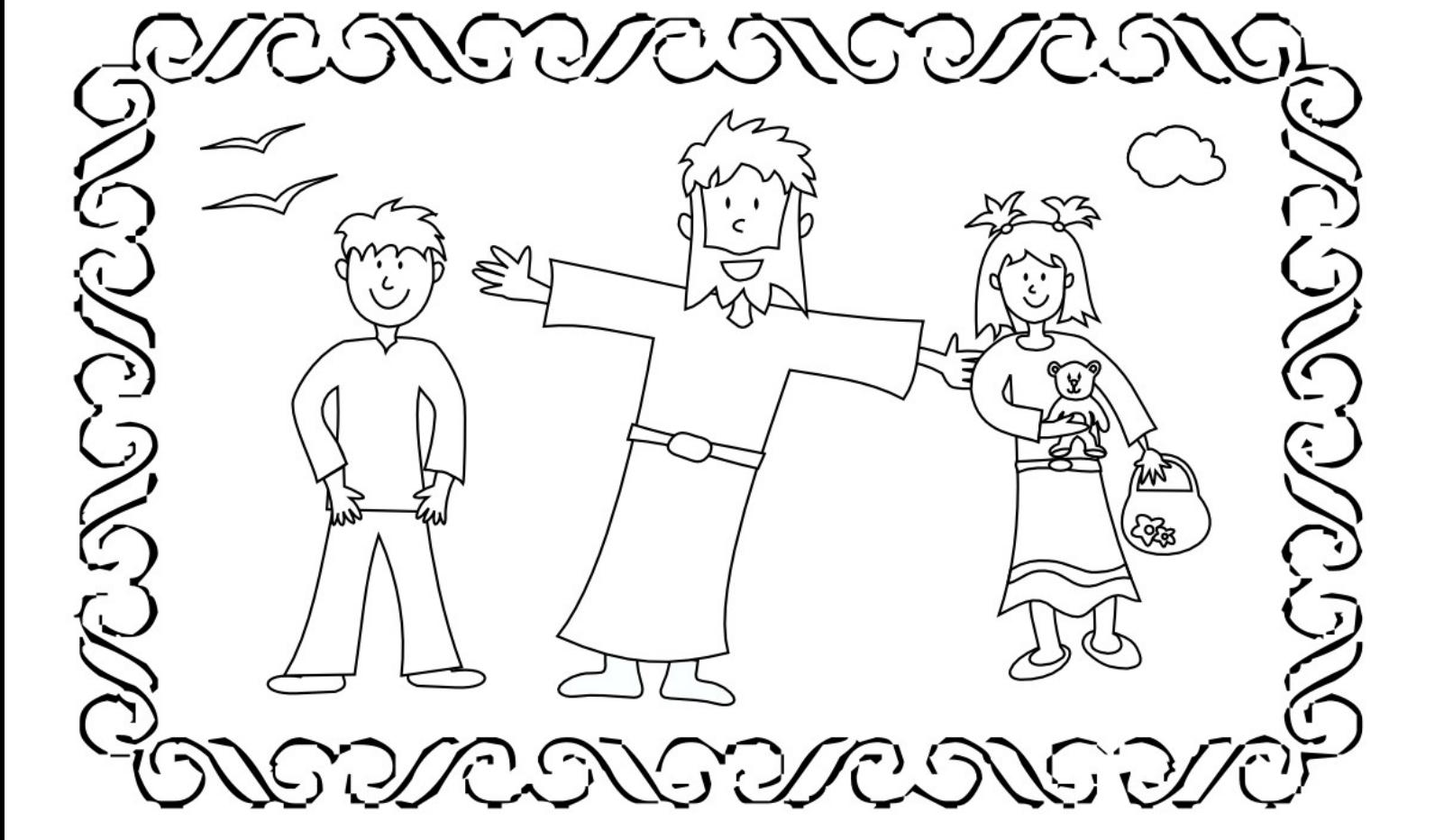

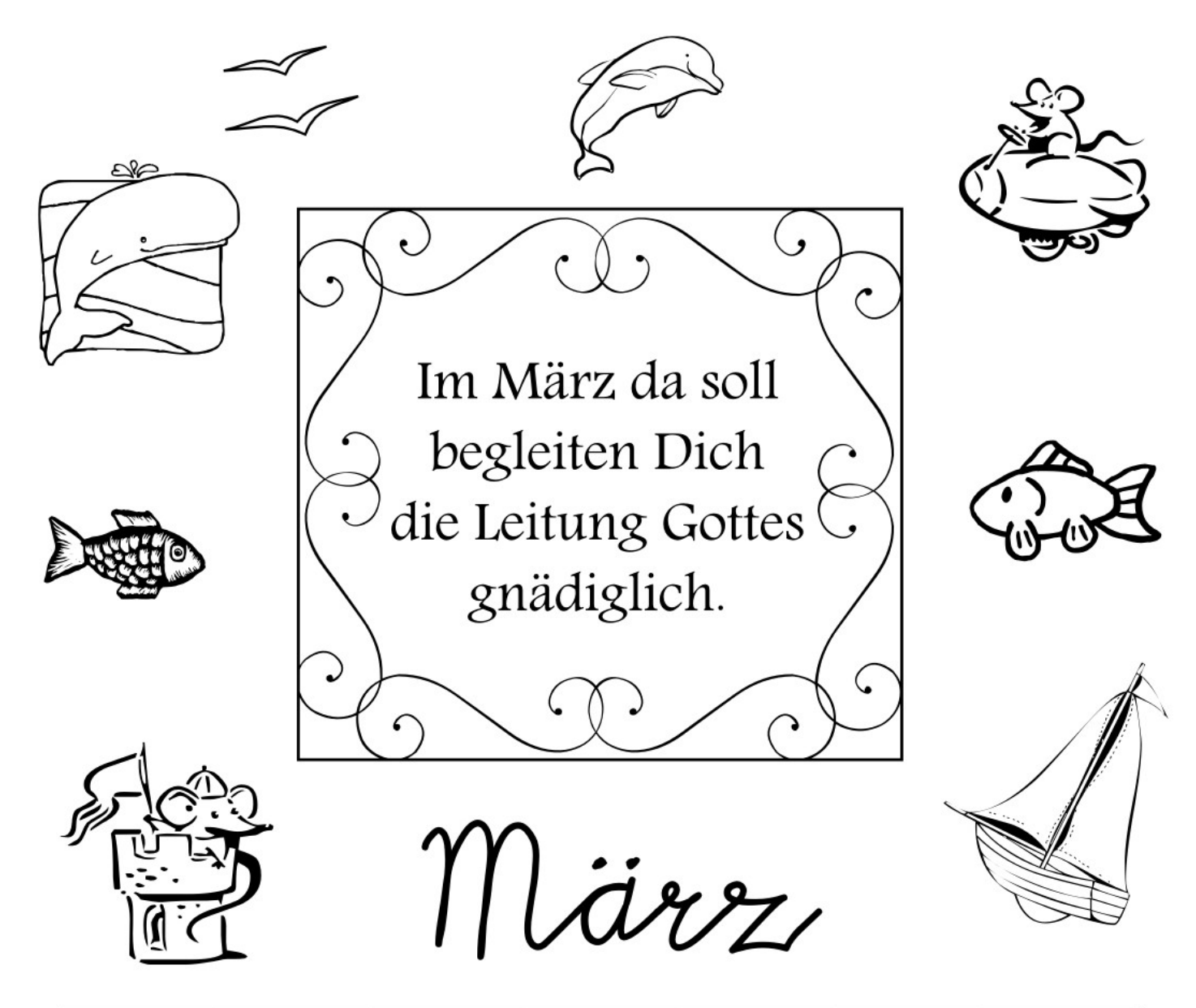

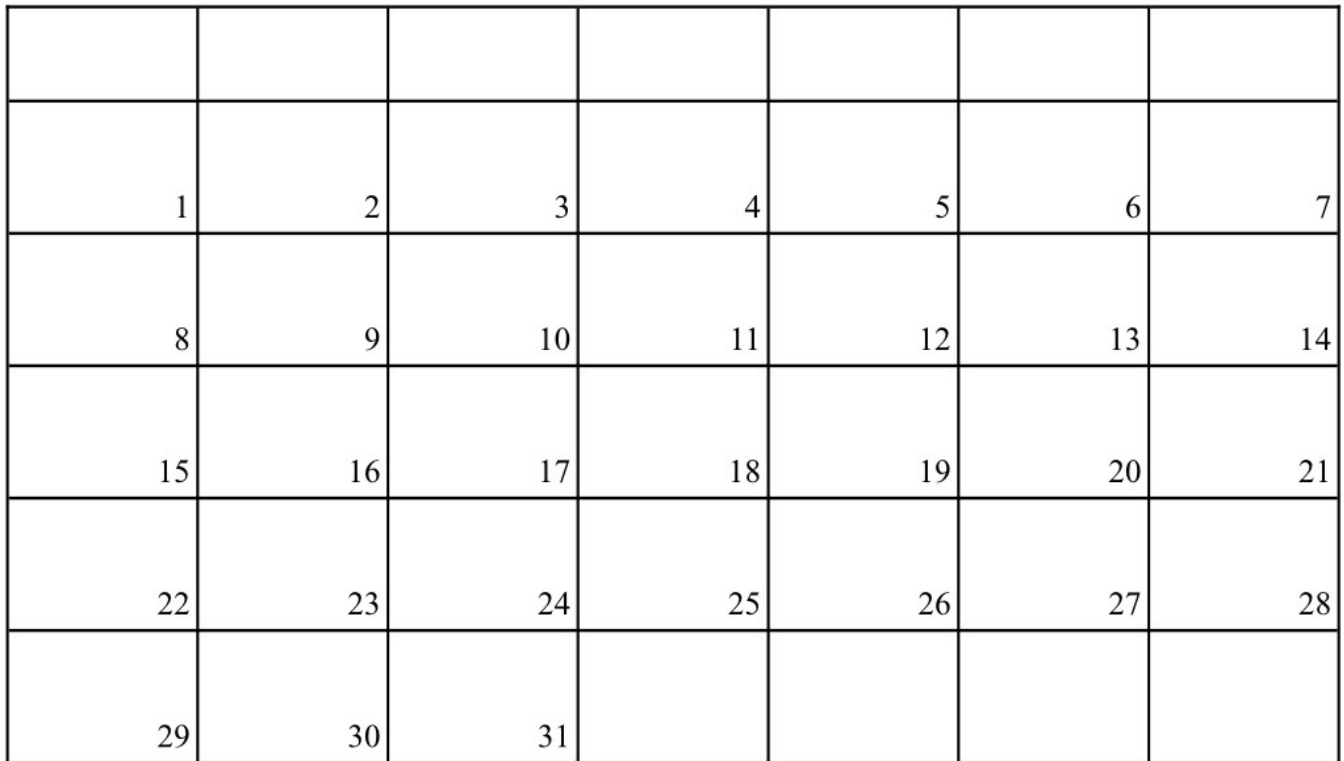

http://christlicheperlen.de

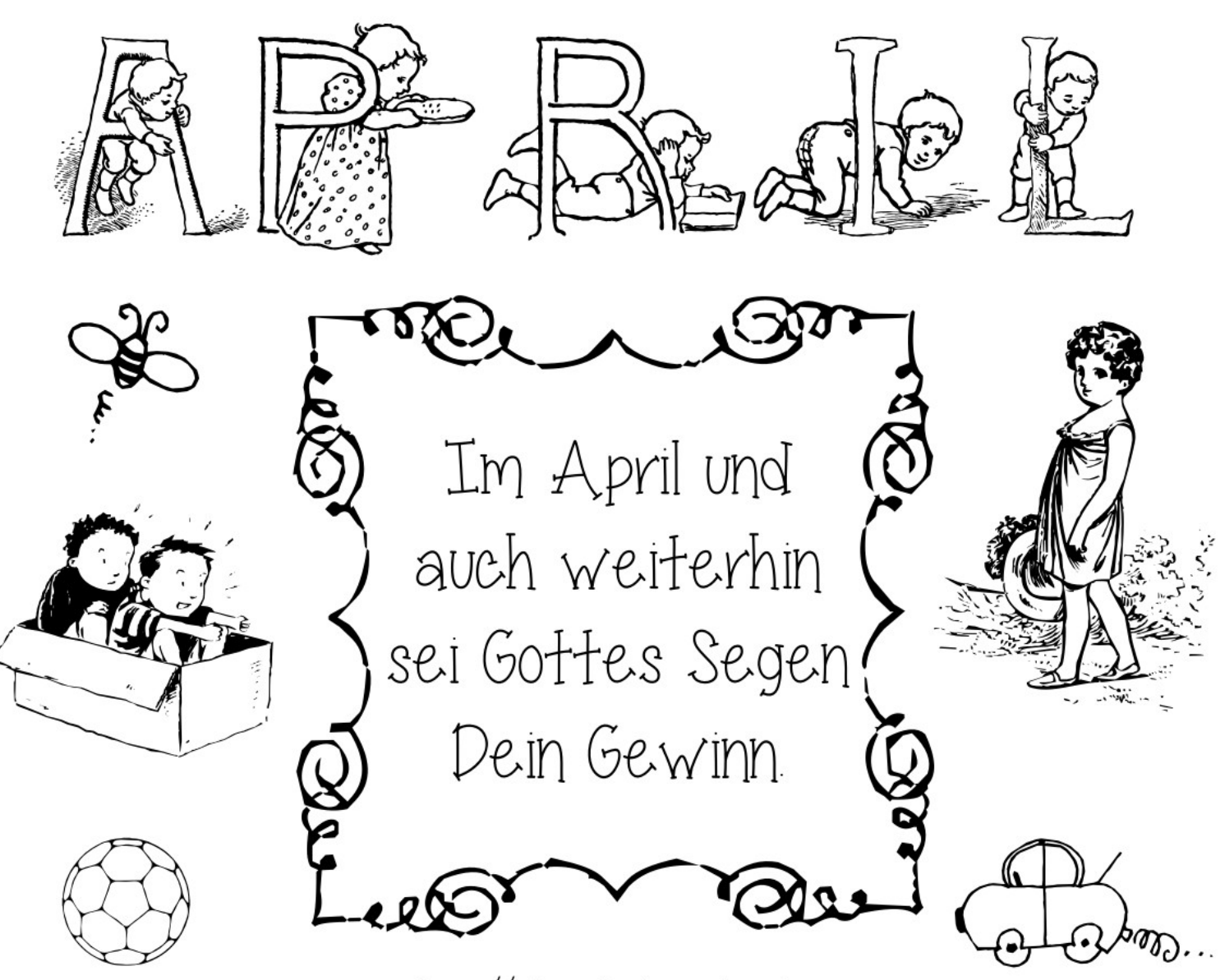

http://christlicheperlen.de

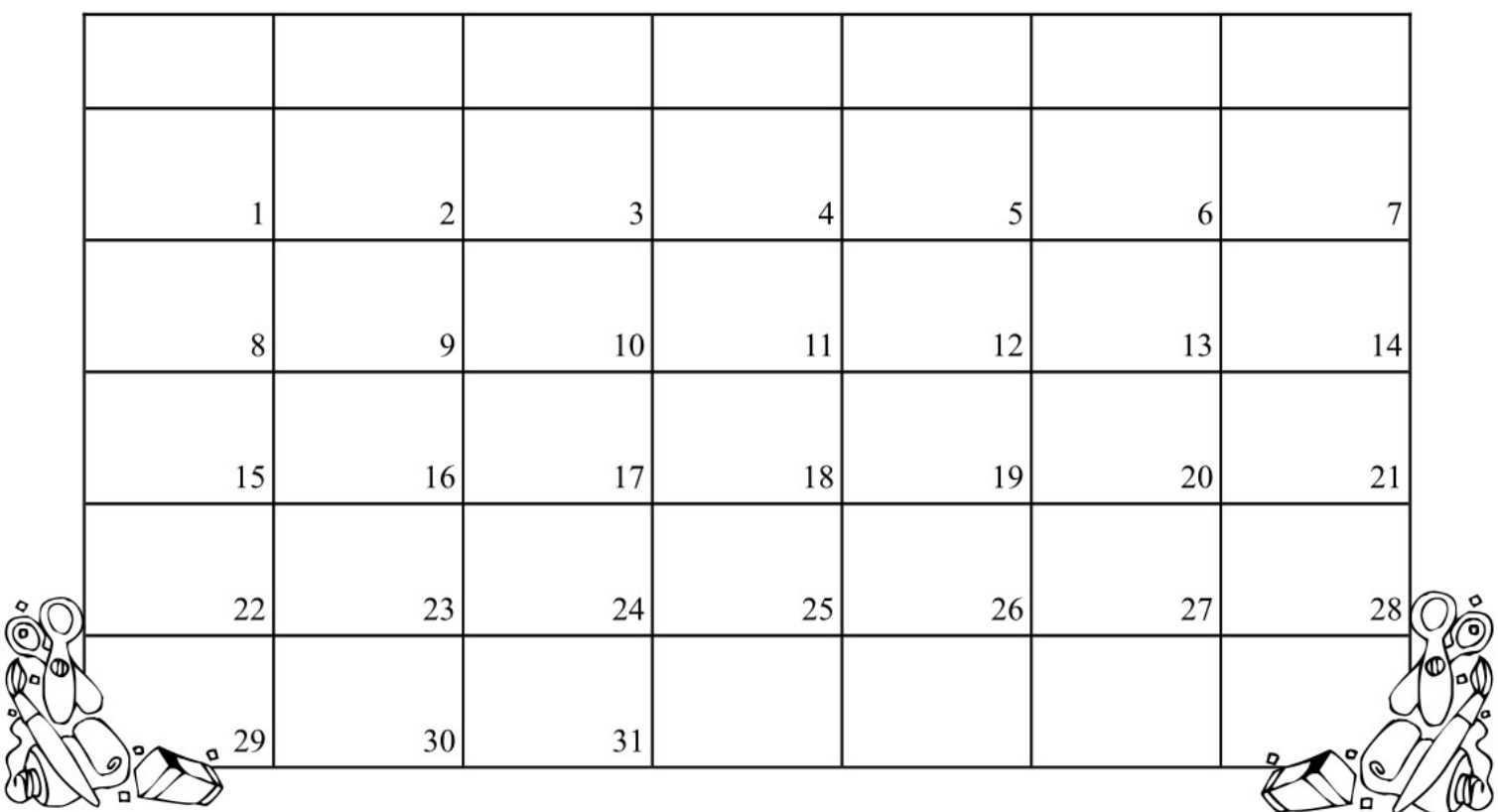

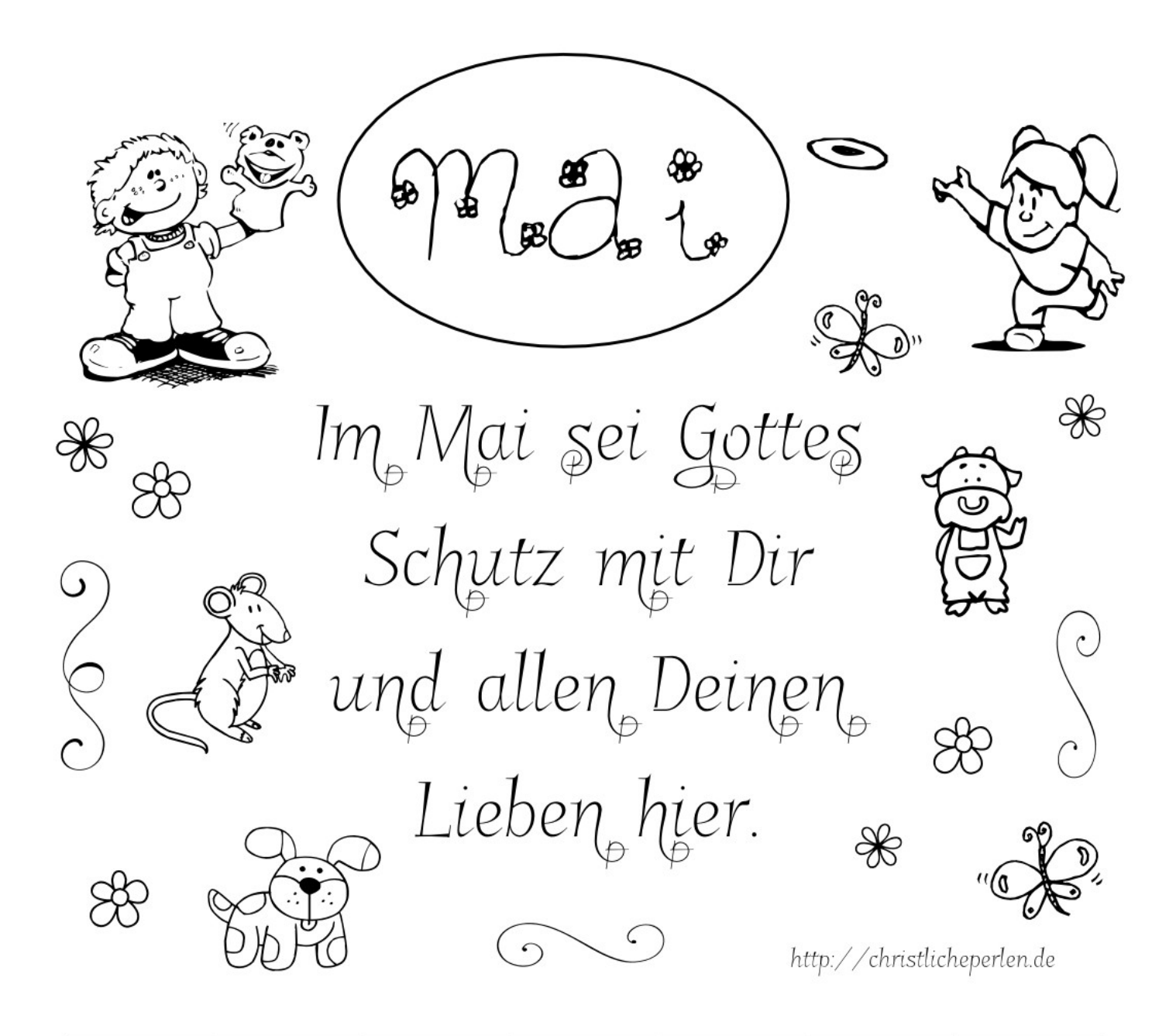

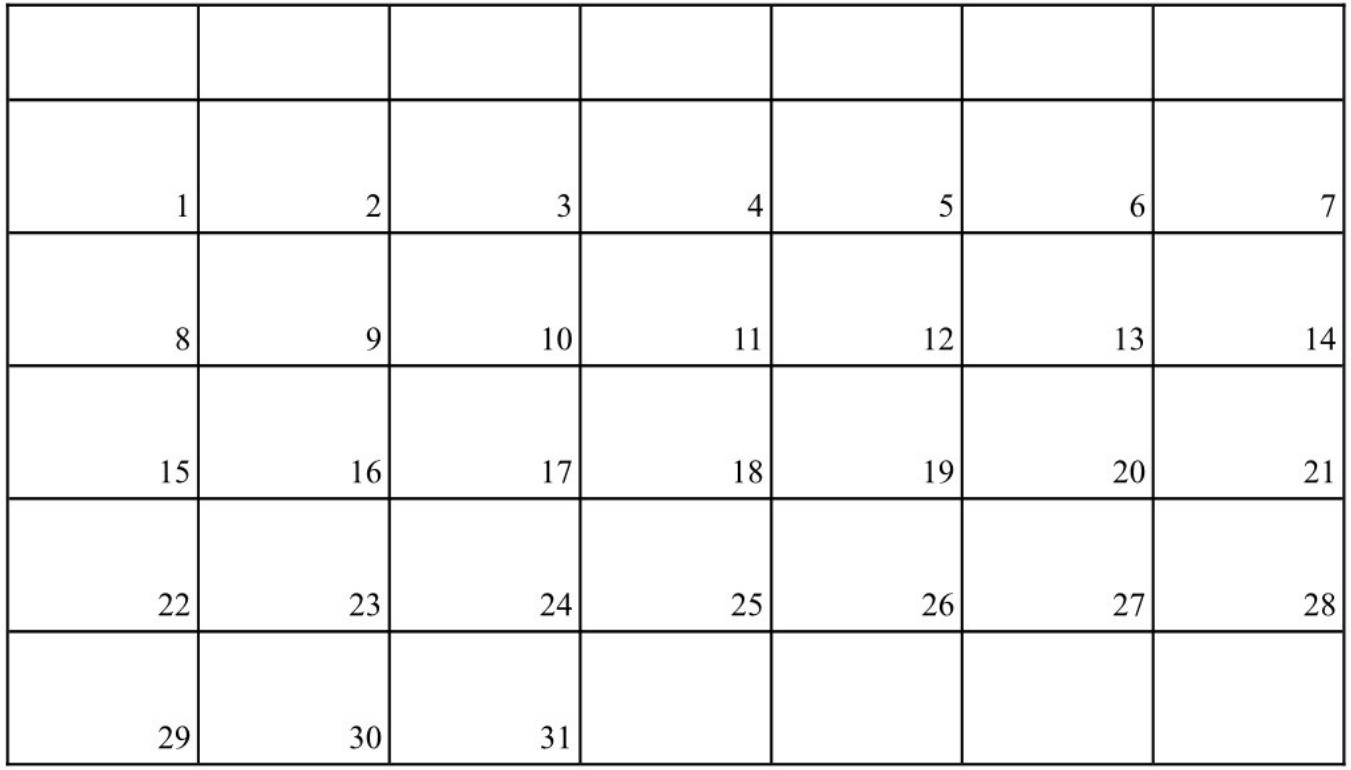

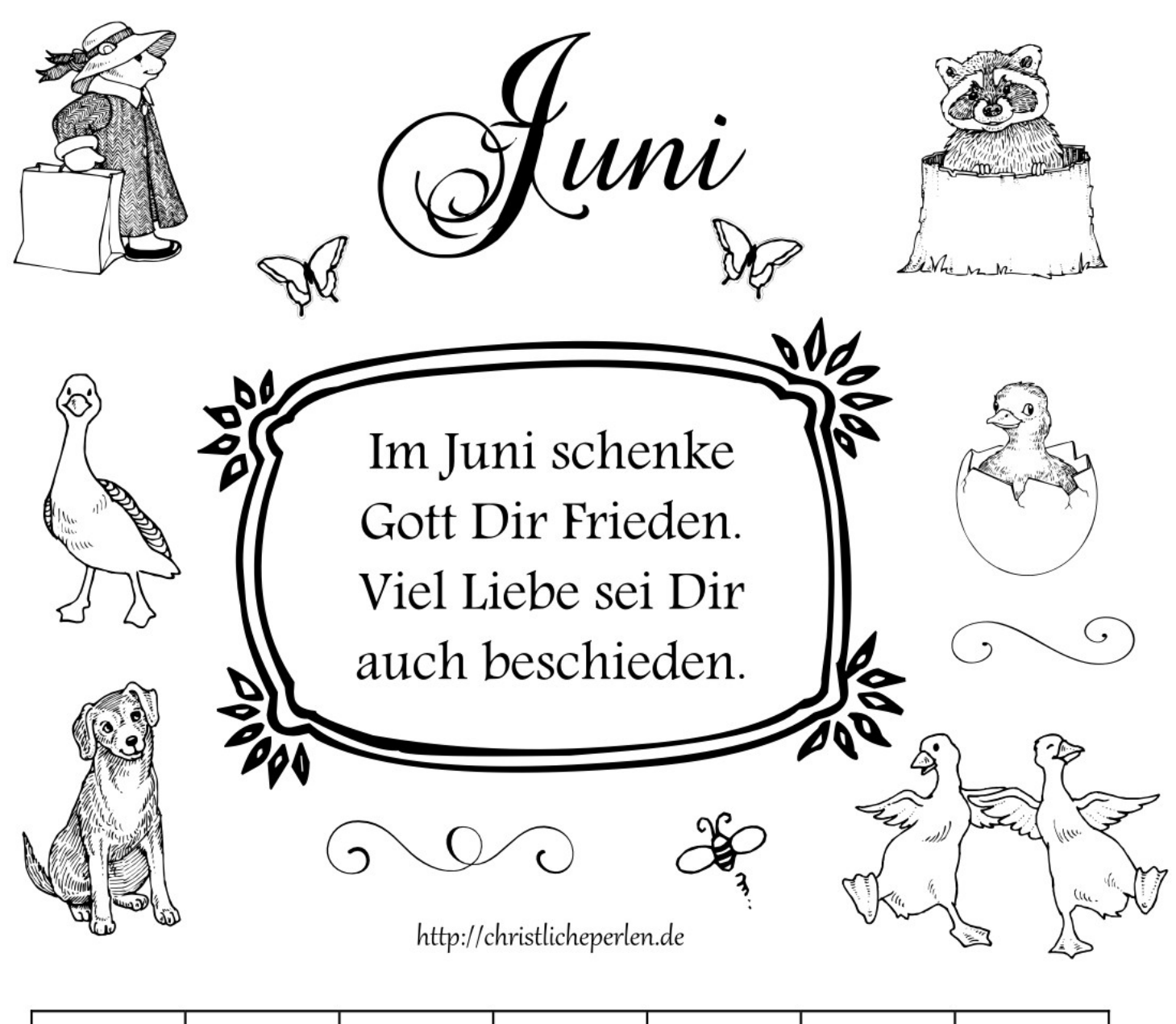

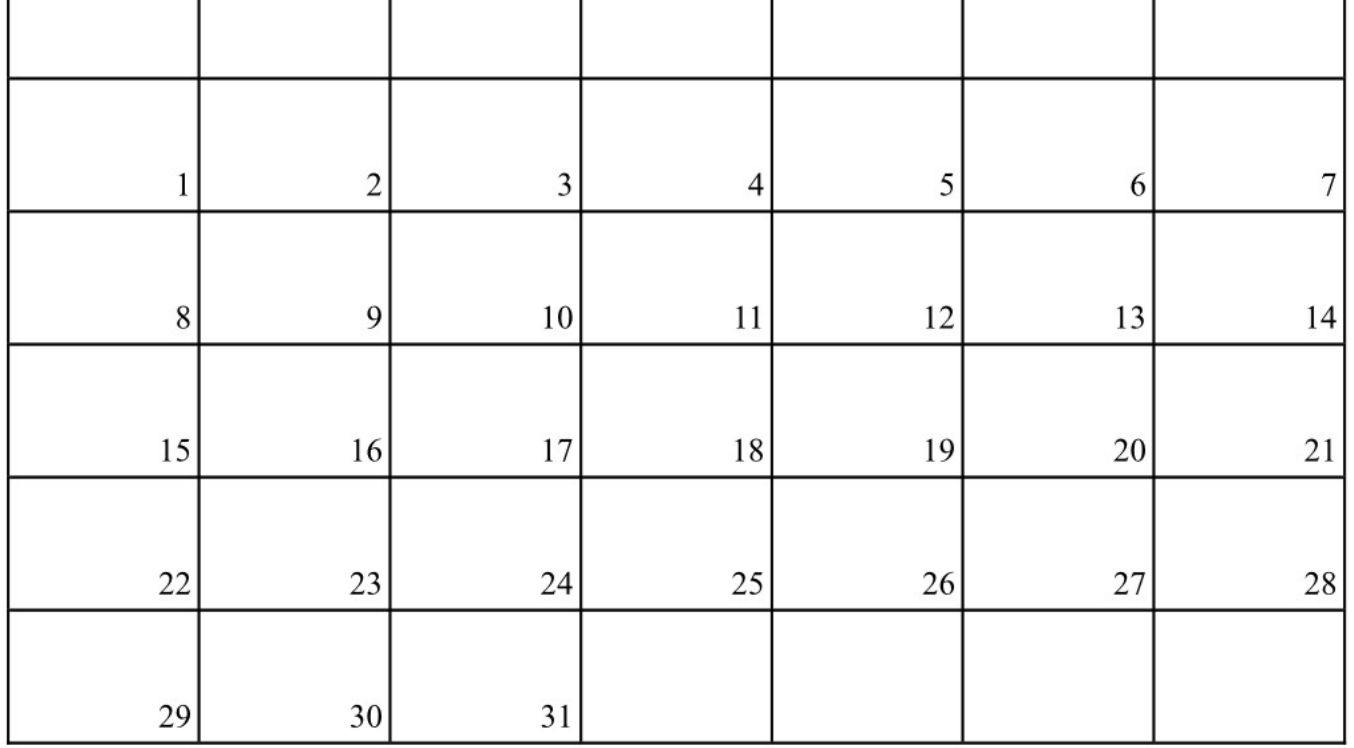

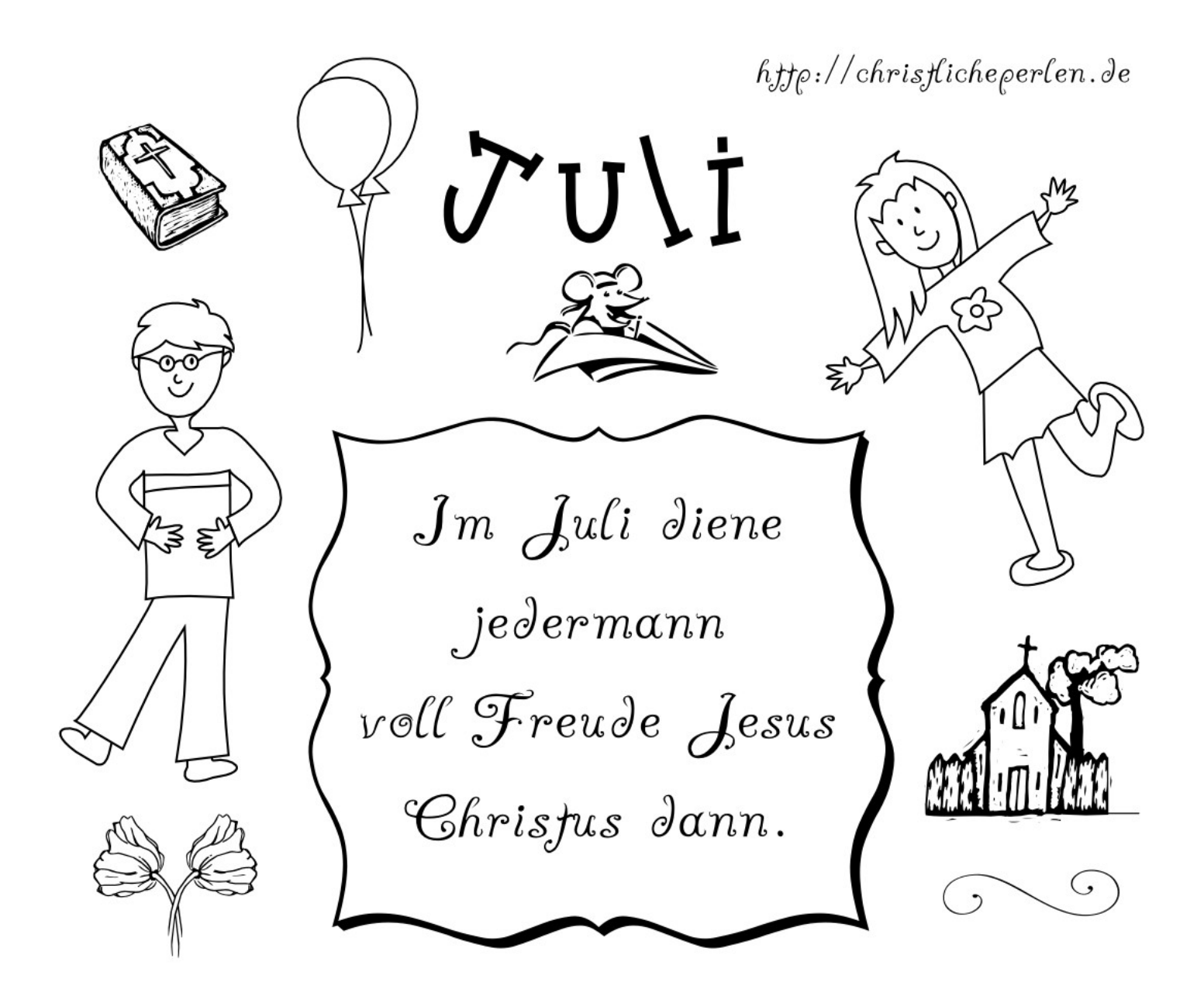

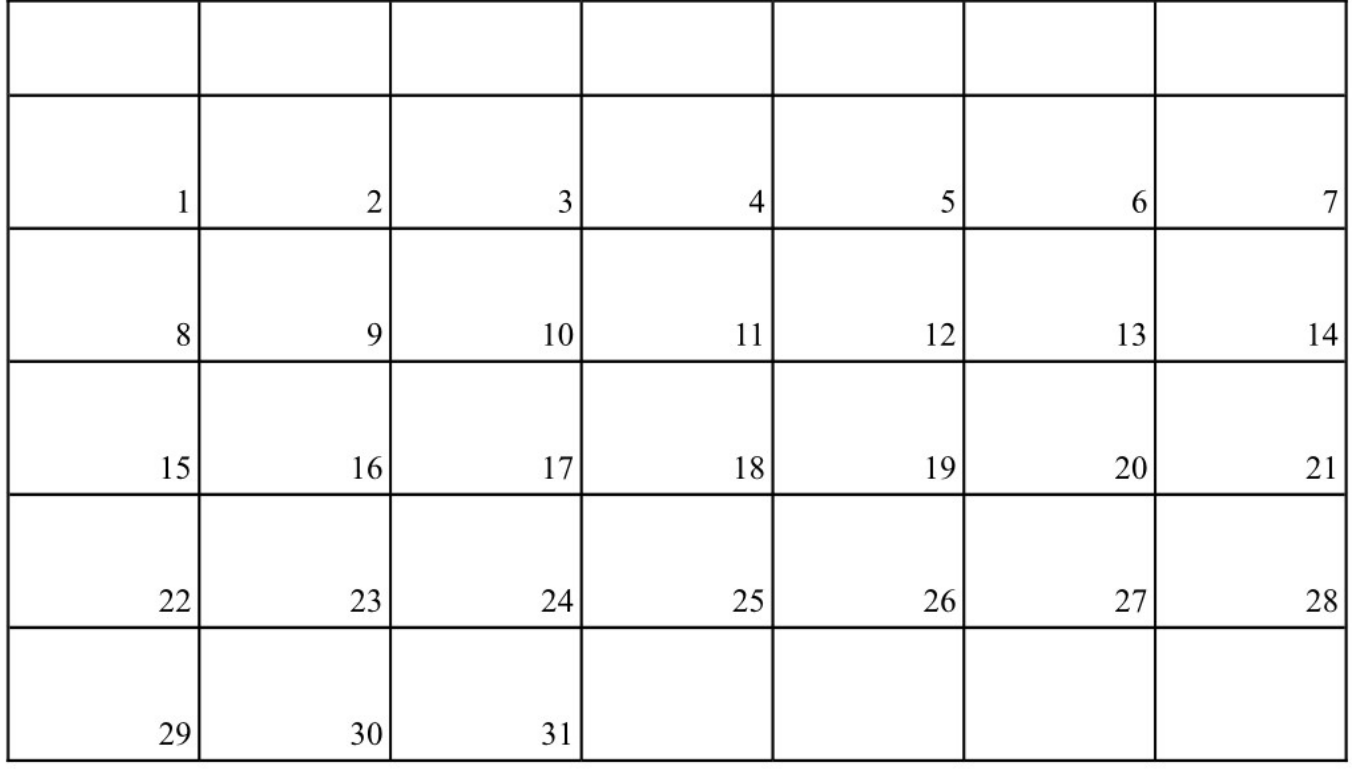

August ist Leit<br>um Gott zu danken fiir seine Güte<br>ohne Schranken. http://christlicheperlende  $\mathbf{1}$  $\overline{2}$ 

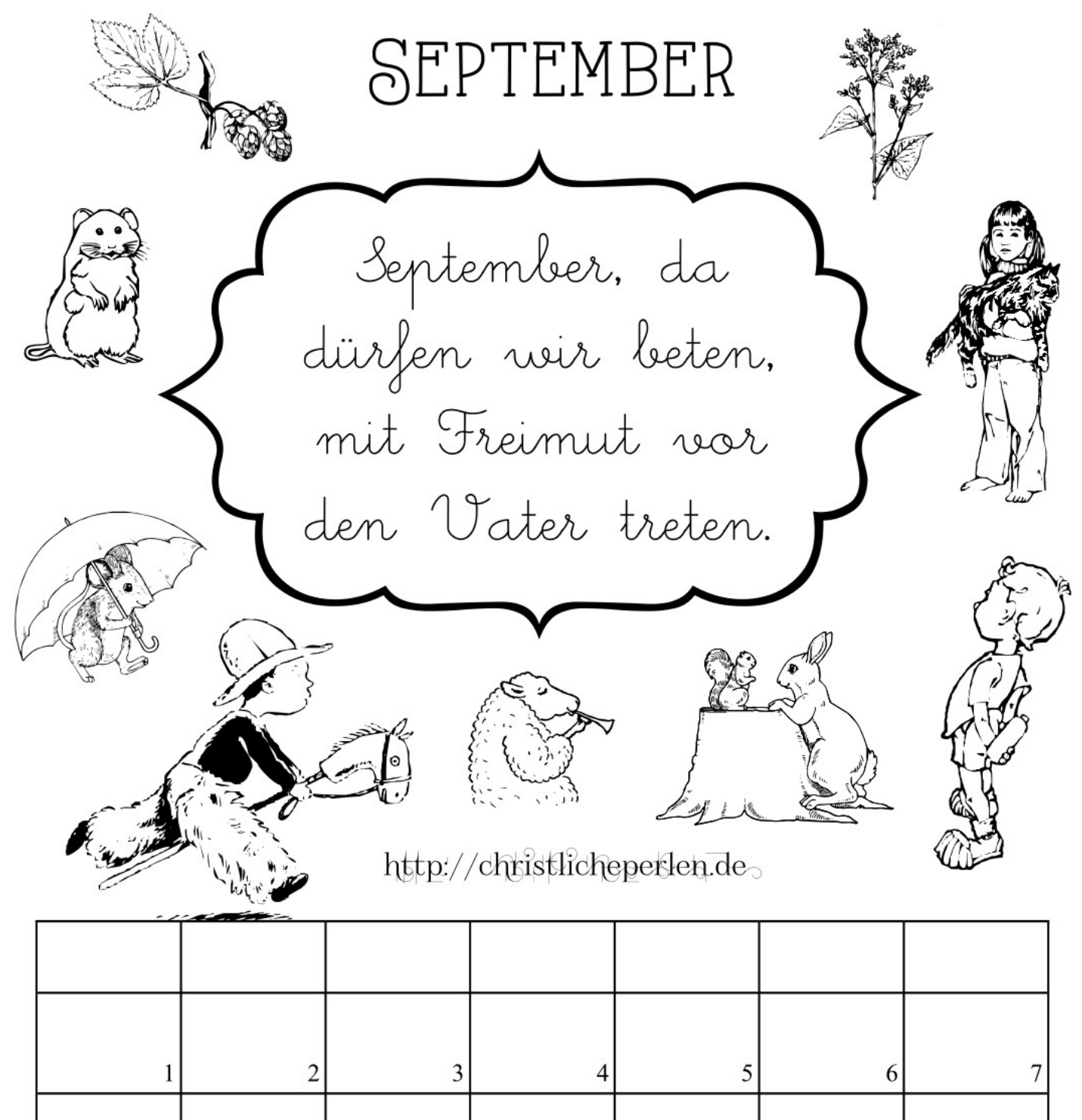

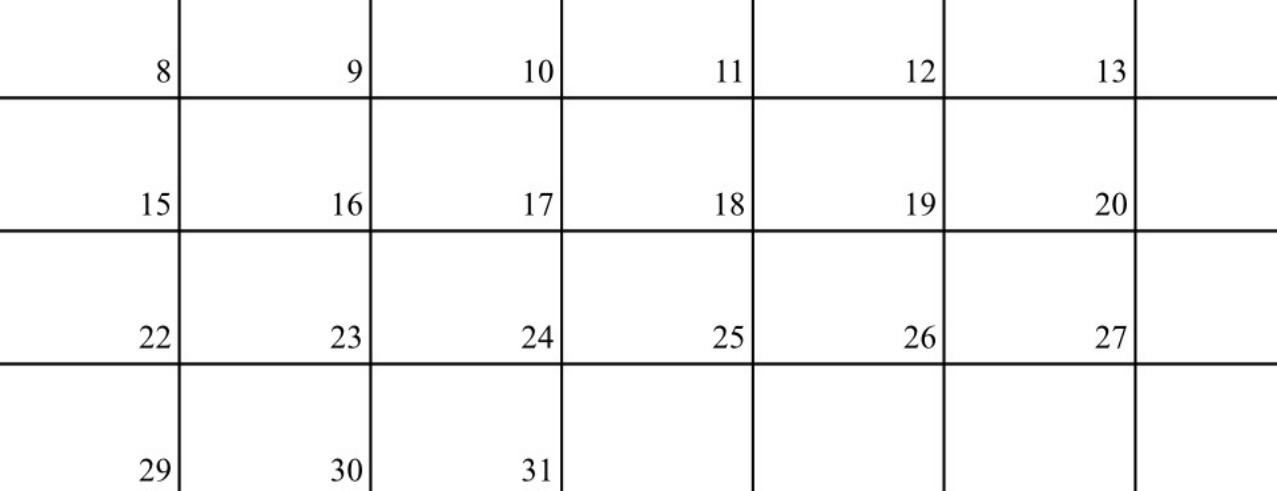

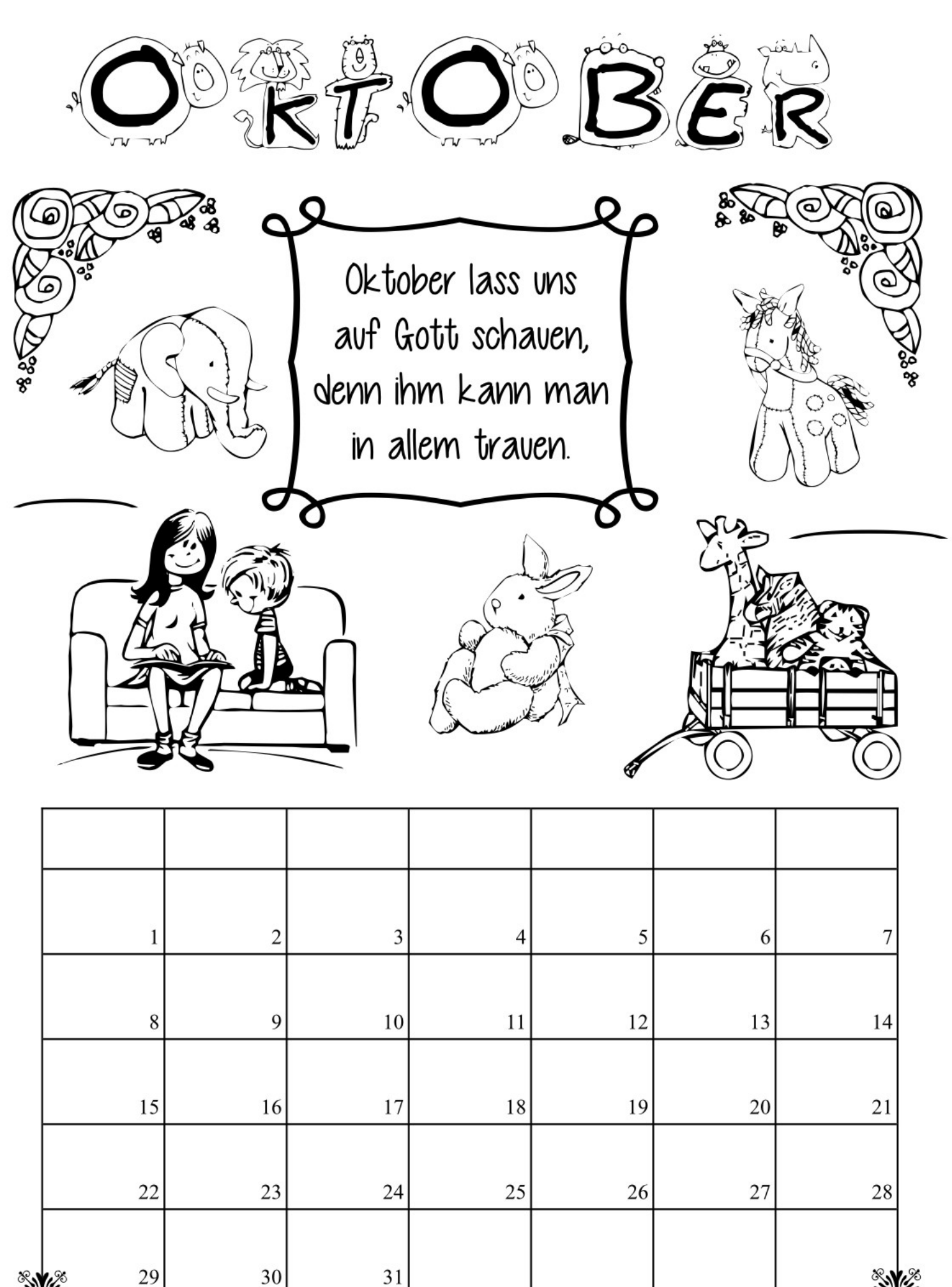

http://christlicheperlen.de

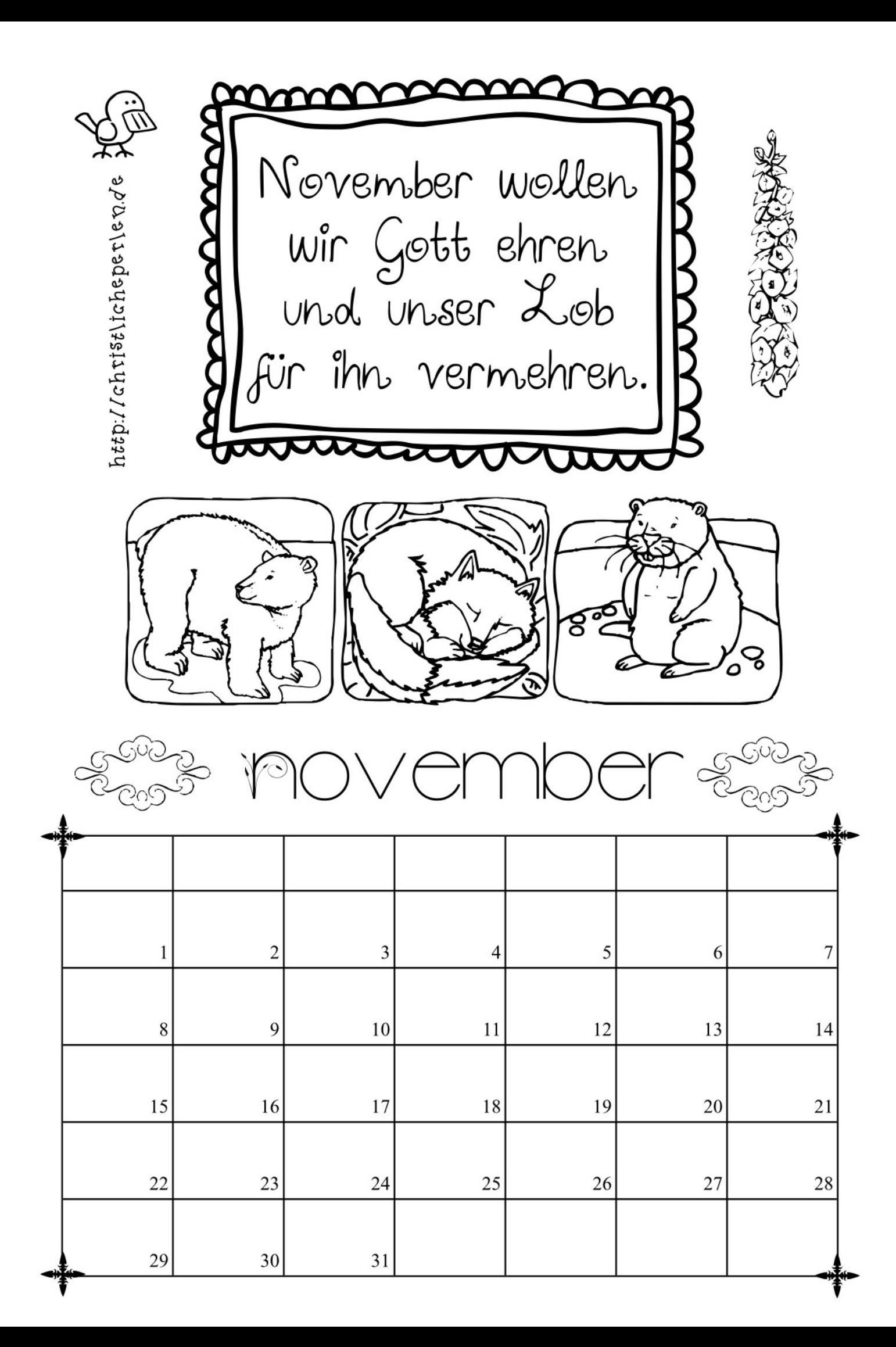

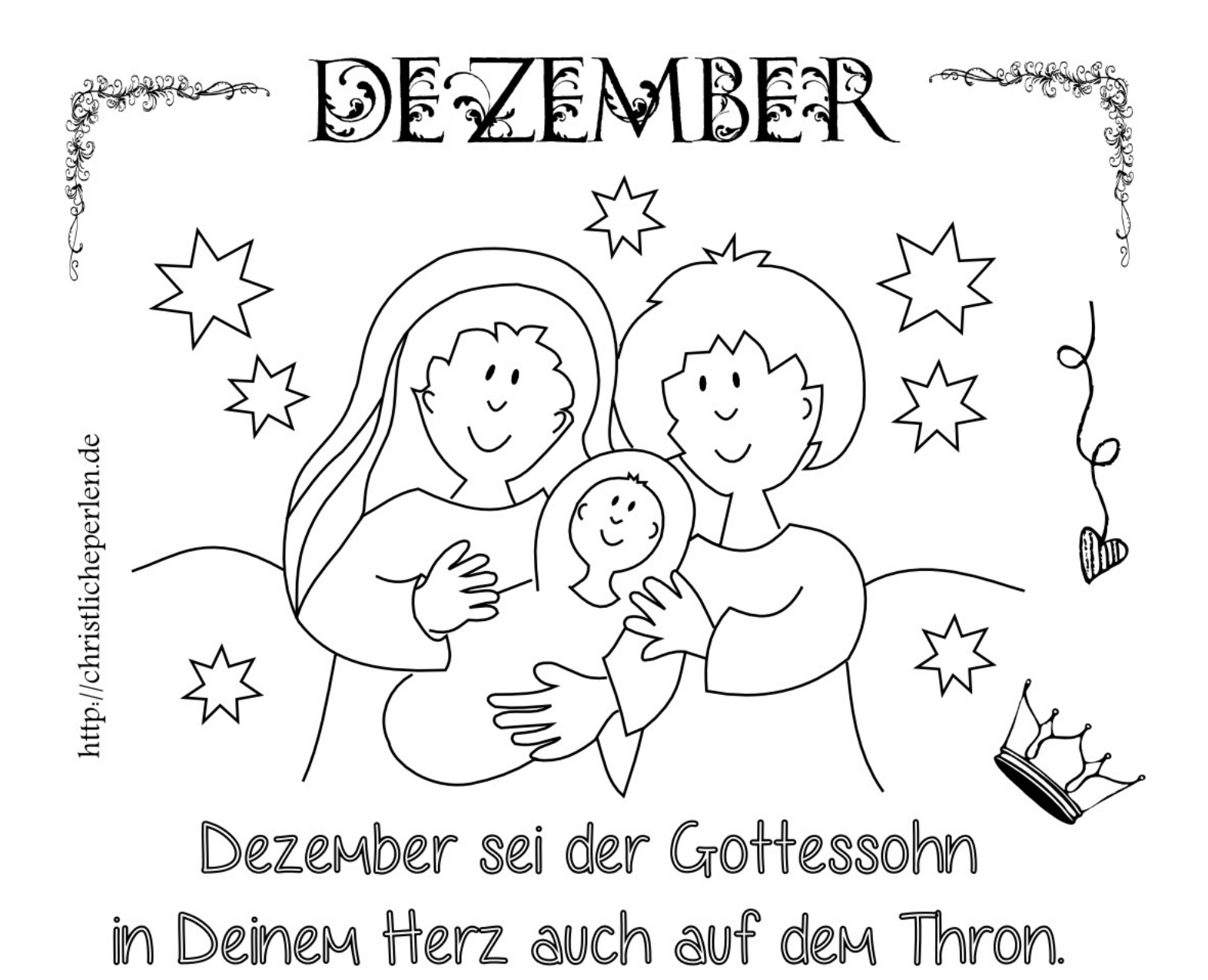

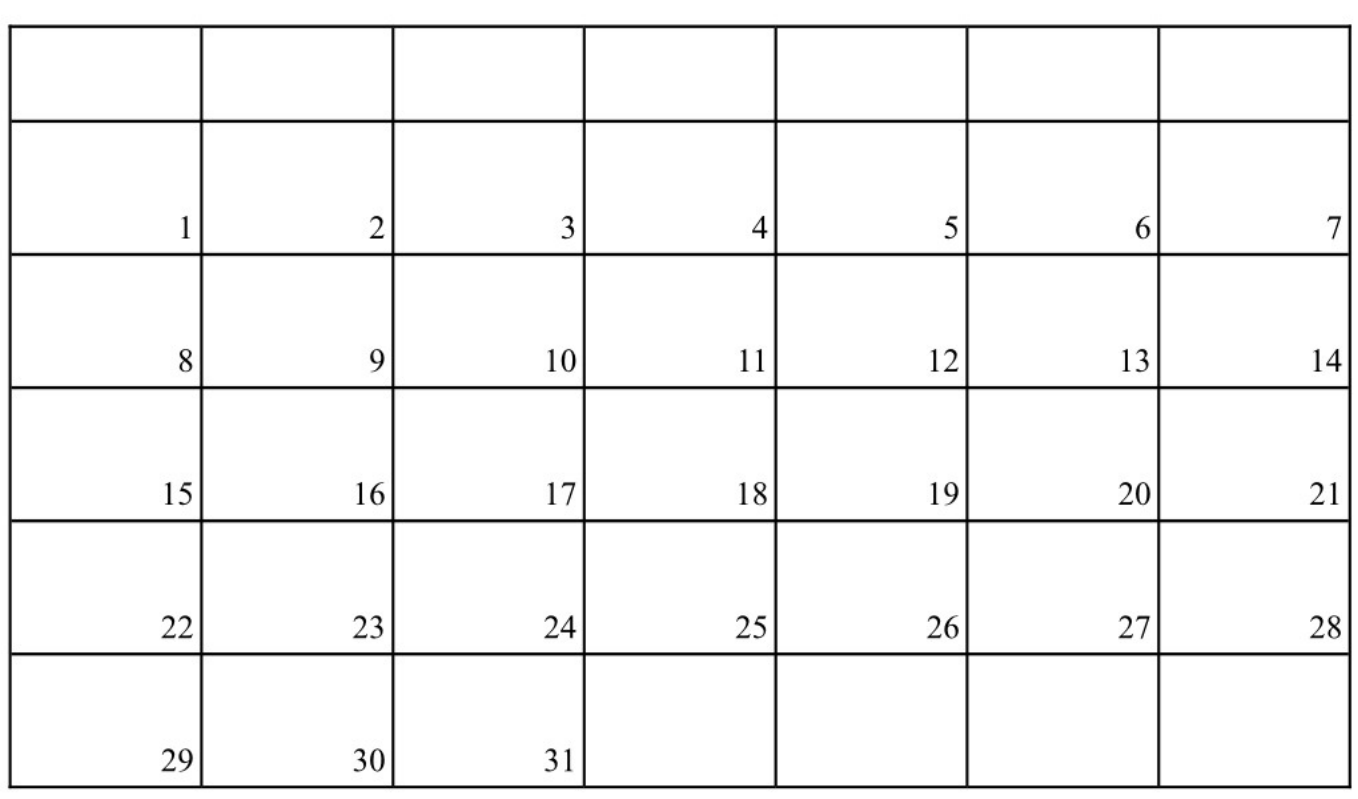